## ВЕРОЯТНОСТНОЕ ПРОГРАММИРОВАНИЕ

Рассматриваются возможности, особенности, области применения вероятностного программирования.

## Введение

Вероятностное программирование является одним из мощнейших инструментов для специалиста по анализу данных. Из этого доклада вы узнаете о сравнительно молодой парадигме в машинном обучении - вероятностном программировании. Его задача - сделать всю мощь вероятностного моделирования доступной любому человеку, имеющему опыт программирования и минимальный опыт анализа данных.

## $\mathbf{I}$ Алгоритмическое и вероятностное ПРОГРАММИРОВАНИЕ

Наиболее распространенные виды программирования (структурные, процедурные, объектно-ориентированные и пр.) основаны на том, что с помошью определенного алгоритма из исходных данных необходимо определить выходные данные (см. рис. 1.).

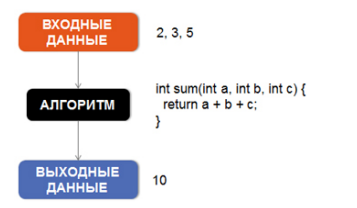

Рис. 1 - Алгоритм структурного программирования

Суть вероятностного программирования состоит в создании определенной модели, чтобы из выходных данных (результата) определить начальные условия (см. рис. 2.).

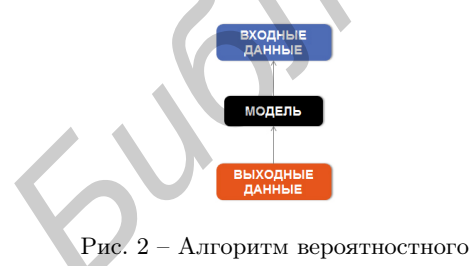

прогаммирования

II. ПРИМЕР ИСПОЛЬЗОВАНИЯ ВЕРОЯТНОСТНОГО ПРОГРАММИРОВАНИЯ ПРИ РЕШЕНИИ ПРОСТОЙ ЗАДАЧИ.

Вы заблудились в тропическом лесу и в попытках выжить съедаете ядовитый гриб. Противоядие к этому грибу содержится лишь в определенных видах лягушек. К сожалению антидот содержится только в женских особях. Хуже то, что лягушки отличаются только издаваемым кваканьем. И вот неожиданно вы замечаете одну лягушку справа и две лягушки слева. И только слева вы услышали кваканье мужской особи. И пойти вы можете только в одну сторону. Задача заключается в том, чтобы в зависимости от вашего выбора рассчитать ваши шансы выжить.

Решение этой задачи можно реализовать на языке вероятностного программирования Infer.NET в пакете прикладных программ MathLab.

 $b = Bernoulli(0.5);$ 

 $firstFrogWomen = Variable.Bernoulli(0.5);$ 

 $secondFrogWomen = Variable.Bernoulli(0.5);$ 

 $bothFrogsWemen = firstFrogWomen-opBitwiseAnd$ 

(firstFrogWomen, secondFrogWomen);

 $ie = InferenceEngineering();$ 

disp(['Probability both frogs are Wemen: '

char(ie.Infer(bothFrogsWemen).ToString)]);

 $bothFrogsWemen. ObservedValue = false;$ 

disp(['Probability distribution over first Frog:' char(ie.Infer(firstFrogWomen).ToString)]);

## III. Выводы

Результатом работы этой программы является следующее:

Probability both Women: frogs are  $Bernoulli(0.25)$  Probability distribution over firstFrog: Bernoulli $(0,3333)$   $M_3$  aroro следуют, что  $0(3)$  - вероятность того, что мы погибнем. Что соответствует 0,6(6) вероятности того, что выживем

Вероятностное программирование используются в биометрии, для диагностики заболеваний, в различных системах мониторинга, в системах технического зрения, системах распознавания голоса, фильтрации спама и многих других задачах.

- 1. Волковец, А. И., Гуриеович, А. Б. / Теория вероятности и математическая статистика / -Минск. -2003
- 2. Abbot, Derek, Gendler, Alex / TED Ed: Lessons Worth Sharing. Can you solve the frog riddle?
- 3. Перов, Ю. / Вероятностое программирование / Красноярск. - 2014

М. А. Титенко, В. В. Юдицкий, В. Е. Мелешко, студенты БГУИР, vladislav.the1-st@yandex.ru. Научный руководитель: Гуринович Алевтина Борисовна, кандидат технических наук, доцент gurinovich@bsuir.by.